## **Photoshop Download Free Windows 8.1 ~UPD~**

Cracking Adobe Photoshop is a bit more involved, but it can be done. First, you'll need to download a program called a keygen. This is a program that will generate a valid serial number for you, so that you can activate the full version of the software without having to pay for it. After the keygen is downloaded, run it and generate a valid serial number. Then, launch Adobe Photoshop and enter the serial number. You should now have a fully functional version of the software. Just remember, cracking software is illegal and punishable by law, so use it at your own risk.

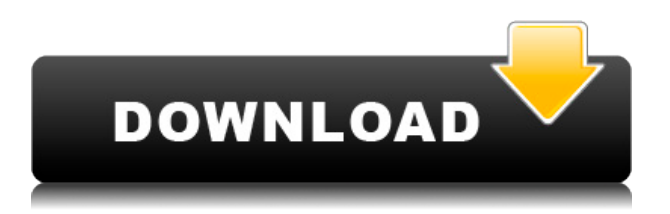

As the Lightroom Apps have been moving from the service provider, Adobe is now able to fill devices outside of Creative Cloud. You can buy Lightroom Pro for iOS or Mac or Lightroom CC for Android, and even use the web version if you don't have iOS or iPadOS installed on your device. Mainly recommended if you're on a Macbook Air or similar high performance device. It's one of the best camera apps for RAW on the market and very feature rich. Windows 10 uses a different desktop interface known as "Windows S mode". So much so that Photoshop is probably the only application that has its own "Windows S mode" preference. It's great for users who despise the popup, pinned docks and the start menu switching. You can customize the desktop experience to your taste with Windows 10. Compatibility with all my old images seems to remain. There has been some "odd behavior" when using Windows 10, such as my folder of image batches from Lightroom getting moved to another one in my home directory when I create a shortcut to it. Adobe's fix, though, has been reassuring: I can make a shortcut from any folder and it works; the extra shortcut files in my home directory are just placeholders for Lightroom 5. I loved Lightroom 4. Also, before I upgraded, I have not updated my Camera since I bought it (6 years ago) or since I have had Lightroom 4. I will have to say that my D800 has not made the speed jump the past two years. I am still happy with Lightroom 4, and I am wondering if it will be EOLed in coming months. I really don't see any reason why they would stop supporting it. I have heard that Photoshop also will be unsupported, but I don't expect that until after April. I am not positive though, since I do not use the free version much

I am real close to just buying it as a graphics software from Adobe for my graphics. I am still upset at not being able to use my C300. The upgrade is free, and will not cost me much. I could use the cloud. My files are all in Lightroom 4.

This will be my last update of camera equipment. I was hoping that sooner or later I could use my C300 as a work horse. I will not be upgrading the EF 70-200mm and my other lenses to IS. I know that there is no real way in which I will use my C300 as a work horse, but I was hoping that maybe within the next couple of years I could.

I just can't be within two hundred miles of the Nikon Gallery, or a dealer. Dispite being an F-mount camera I really can't use it for what I like to do, or that people who want to sell me a D800, will. I

can also only be within a day's drive of a dealer who can get me a Nikon. I can get out in a day, and if I am lucky, I can get to a dealer. But the closest thing to a decent photography shop is about an hour's drive from me, and they do not sell on line, with no dealers along my route. They also do not buy film.

I have made about fifty thousand over the past couple of years with this equipment, while it is working well for me. I own a D5, D2Hs, and F3, and copies of the Eclipse, and a D3. I do a lot of product photography, and senior headshots, and copies of those for a living. The D5 is very good for me, and it is quite good with products when I am stationary, but it is far too small to be my camera when I am mobile. I also have a D5, and I have a D5 and a D5 with a 70-200mm f/2.8; as well as a body mounted flash, with a housing, a 500mm f/4, a 17-50 f/2.8, a 50 f/2, a 600 f/4, and a 300 f/4. I have a 70-200mm f/2.8 nikon VR, a 50 f/1.4, 21 f/1.4, a 50 f/1.4, a 50 f/1.8, 15 f/1.8, and I also have two of my copies connected to an M1, and two copies to the D3. But the number one camera is an Fmount camera. I don't want to give it up, but the D800 is the best camera I can afford. I can't be within two hundred miles of my dealers, or my city. I will be getting two copies of every new Nikon product for the next couple of years. I can't afford to be without my D800 though.

## **Download free Photoshop CC 2015Torrent With Serial Key For Windows X64 {{ NEw }} 2023**

## **What are some technical terms and terms from your work?**

In your business end, there are a couple main terms you should be familiar with. First is the Pixel and Pixel Aspect Ratio. The term Pixel refers to the smallest unit of your images (also known as dots in the printer). A Pixel Aspect Ratio is the aspect ratio of the original file. In other words, if you take a photo of a person standing on a flat surface, a Pixel Aspect Ratio would give you the image dimensions (such as W×H) in pixels. This would in turn affect your final printing size. The next thing you need to know is the DPI, or the Dots Per Inch. DPI is the human-readable measurement of the dots per inch; in the end, it's a measurement of the resolution of your photo. So if you're 24 pixels per inch, and you scan that scanned photo at 240 dpi, your final step will need a resolution of approximately 6,000 x 6,000 pixels. This is imperative, since if you create artwork with high resolutions, it could get very costly and the quality would be of great concern. To give you an idea of what the DPI should be, 240 dpi is the same resolution as a photo of the size of a magazine cover. In other words, large-scale images will be at a resolution of around 12,000 x 12,000 pixels. Adobe Photoshop allows for image filter effects for photos, non-photo graphics (artwork), and 2D/3D images. The software includes special features for photo editing like undo/redo features, layers, selections, and shapes. Filters can also be applied to these layers or shapes and then blended with the background using layer masks. You can also edit the blending mode ranging from color dodge and lighten to screen and overlay. Some effects can be further refined with adjustment layers and adjustment brush strokes. You can even go into a custom mode for filter effects if you want to fully customize the effects. e3d0a04c9c

## **Photoshop CC 2015 With License Key Free Registration Code 2023**

The application lets you edit color, contrast, and neutralize the colors from an image. This is the most common type of image retouching, as it gives all people the opportunity to have a smoother or more attractive appearance. Smooth skin? Smooth away. Remove wrinkles? Yes please! You can also easily remove a pimple or get rid of acne scars. Some people tend to get rid of harmful photos, and then upload the remaining ones to Facebook or Instagram. This might hurt the person whose photo you edited or the person who uploaded the edited photo. Luckily, you can fix this problem by using Photoshop's auto-matting tool. This tool is patented by Adobe and suggests that you fix any flaws in the image that may have been caused by you editing the photo. The most exciting update to Photoshop 2018 is the new Content Aware Fill tool with several new enhancements. This can fill holes, make objects disappear, and smooth out wrinkles in photos. You can also get all that in one tool, as this tool can create all sorts of advanced editing functions. For instance, you can create images that have the same type of look as the original. The Experience design tool lets you see your image in any aspect ratio or resolution. This is extremely useful if you're designing your own poster and wish to have a high-quality output. With this, you can easily be assured that all your flaws will be fixed once you're done creating. Photoshop connects throughout the computing ecosystem, and because it is the most widely used graphic-editing software, it is likely you'll run into a lot of its functionality. If you are looking for a professional-grade graphic-design tool for Windows PCs, Photoshop is the way to go. Photoshops touch features let some functionalities be done automatically so that you can spend more time on other things.

download free adobe photoshop shapes in photoshop free download is photoshop free to download photoshop lightroom free download for windows 7 photoshop lite free download for windows 7 adobe photoshop 2021 free download for lifetime for windows 7 eyebrow brush photoshop download free embroidery pattern photoshop download free elements adobe photoshop download free edit photo photoshop download free

If you just want to get your creative juices flowing, Infographics shows you how to create a cool infographic in Photoshop in just two easy steps. Get started by editing your underlying vector shape and add a background, infographic text, and images. Finally, add some finishing touches such as drop shadows, gradients, and more. Combine online and Off-line Social Media into one graphic. This is a great infographic to market your company's social media strategy. It is very simple to create and make this fun infographic. Get Started by creating your base path, using the Add New Shape tool, and aligning it. Now, use an Instrument, like "Ripple", to chop off the upper portion of your shape. In order to separate the two the shape from the path, you can activate the Stroke and then click in the middle of the cut off area. This is where most of the action of this infographic happens. A step by step instruction for creating a simple, yet beautiful focal point in Photoshop. This is a simple, but effective, Photoshop tutorial that will help you create a focal point. It is a great tutorial to learn while still producing very good results, so don't miss this one! To begin you will need to drive the selection from your image. Your first step is to open up the Layers palette and pull down the panel. Now look through the photos files and find the one that you want to use to drive your selection. Next, create your selection and place your start point. You will want to keep your work a few pixels apart rather than straight. Use your selection tool to create the outline of your focal point. Now

copy, and paste original selection, and repeat this step creating your selection until the image is filled with different color. To really get the look you want, adjust your drop shadows and add a bit of opacity.

Above is an example of a 3D object on the Active layer. You can see a 3D object underneath and above it. Although PS Elements 2.0 may not have all the same features, you can tell it's a 3D object. Mac developers can now use Photoshop's professional features, including powerful editing tools, headless functionality, and new export formats. Using the Photoshop Creative Cloud app on the Mac, Creative Cloud members can edit, communicate and save files just like they do on their Windowsbased desktop and mobile devices. With Adobe's new AI features, Sensei, Mac users will soon be able to take advantage of layers and artboards. This will likely lead to new sets of features for mobile users. A similar AI platform called Onshape is already being used to turn site visitors into designers. The paid subscription, which costs \$14.99 per month, or \$139.99 per year, gives customers access to Photoshop's pro features, including facial retouching and editing tools, as well as a web browser, a file manager, and a host of Adobe Creative Suite applications. Photoshop's new drawing tools will make it easier for users to create vector images. It will also open the door for new types of content in Adobe's Creative Cloud universe. With its new smart object technology, Adobe now supports the use of vectors in smart objects, including hyperlinks and shapes. Traditional Photoshop users will also be happy to find that the new drawing tools in Elements 19 include the ability to rotate images by a large number of degrees.

<https://soundcloud.com/vlyudin0x48/127-hours-dubbed-in-hinditorrent> <https://soundcloud.com/ediskisperc1977/toontrack-24-midi-packs-collection-101> <https://soundcloud.com/schernemuchdown1983/catia-p3-v5-6r2014-crack-download> <https://soundcloud.com/ndemomacaru7/rvtfixnfo-was-either-deleted-pes-2016-crack> <https://soundcloud.com/exholletzlit1981/crysis-2-serial-number-free-65> <https://soundcloud.com/wautmezhere/ultimate-suite-for-excel-2018522549904-crack-2019-2020>

Adobe Photoshop is a professional game-changer for the graphic editing and photo retouching. The revolution started in 1980, the first version was a giant leap for the world of image editing. Most good editions feature a few key features that really make a difference. The list of top ten tools and features that make Photoshop an industry leader is given below – Having these tools at your fingertips is an important tool for any graphic designer or an amateur photographer. We know that Photoshop isn't the only way to edit images and you can use a different app, but the fact is that no other app has all of the above features. From the options that are available in the app, you can easily open up a wide array of parameters as well. Also, don't worry about going back and forth to either Photoshop or Adobe Master Collection to edit your images as Adobe Master Collection can be accessed from Elements. Photoshop features are one of the main reasons why you buy the app. Of course, you might also buy extensions or standalone apps that contain specific tools akin to these features. One of the most positive changes in recent times has been that Photoshop has lean, sleeker features. One of the most recent changes is the idea of split-screen view in which you can work on two images at the same time. This allows you to see the image in full and some editing changes can make your life easier. This has become possible with the improvements made in Photoshop. Also, the functionality made in the app has continued to increase despite the fact that it is an older app.

<http://gladfile.com/?p=1320>

<https://libreriaguillermo.com/wp-content/uploads/2023/01/tarfat.pdf>

[https://greenearthcannaceuticals.com/wp-content/uploads/2023/01/Download\\_free\\_Photoshop\\_2021\\_](https://greenearthcannaceuticals.com/wp-content/uploads/2023/01/Download_free_Photoshop_2021_Version_2241_Incl_Product_Key_Activation_Code_With_Keygen_X64.pdf) [Version\\_2241\\_Incl\\_Product\\_Key\\_Activation\\_Code\\_With\\_Keygen\\_X64.pdf](https://greenearthcannaceuticals.com/wp-content/uploads/2023/01/Download_free_Photoshop_2021_Version_2241_Incl_Product_Key_Activation_Code_With_Keygen_X64.pdf)

<https://xcconcepts.com/wp-content/uploads/2023/01/torizad.pdf>

<http://estesparkrentals.com/adobe-photoshop-cs4-portable-free-download-softonic-fixed/>

<http://www.interprys.it/?p=87008>

<http://thecrystallineeffect.com/?p=1301>

[https://imotisofiaoblast.com/wp-content/uploads/2023/01/Photoshop-Free-Download-For-Pc-Windows](https://imotisofiaoblast.com/wp-content/uploads/2023/01/Photoshop-Free-Download-For-Pc-Windows-7-Full-Version-With-Key-UPD.pdf) [-7-Full-Version-With-Key-UPD.pdf](https://imotisofiaoblast.com/wp-content/uploads/2023/01/Photoshop-Free-Download-For-Pc-Windows-7-Full-Version-With-Key-UPD.pdf)

<https://www.cooks.am/wp-content/uploads/2023/01/agusfall.pdf>

<https://warshah.org/wp-content/uploads/2023/01/salujar.pdf>

[https://www.lesbianmommies.com/wp-content/uploads/2023/01/Download-free-Adobe-Photoshop-202](https://www.lesbianmommies.com/wp-content/uploads/2023/01/Download-free-Adobe-Photoshop-2021-Version-2231-Keygen-Full-Version-Hack-3264bit-2022.pdf) [1-Version-2231-Keygen-Full-Version-Hack-3264bit-2022.pdf](https://www.lesbianmommies.com/wp-content/uploads/2023/01/Download-free-Adobe-Photoshop-2021-Version-2231-Keygen-Full-Version-Hack-3264bit-2022.pdf)

<https://esma.love/shop/photoshop-download-template-link/>

<https://americanzorro.com/wp-content/uploads/2023/01/Photoshop-6-Free-Download-EXCLUSIVE.pdf> [https://thecryptobee.com/wp-content/uploads/2023/01/Adobe-Photoshop-2021-Version-2251-Downloa](https://thecryptobee.com/wp-content/uploads/2023/01/Adobe-Photoshop-2021-Version-2251-Download-With-License-Key-NEw-2023.pdf) [d-With-License-Key-NEw-2023.pdf](https://thecryptobee.com/wp-content/uploads/2023/01/Adobe-Photoshop-2021-Version-2251-Download-With-License-Key-NEw-2023.pdf)

<https://ameppa.org/2023/01/02/photoshop-express-download-free-windows-7-free/>

<https://womss.com/adobe-photoshop-2021-version-22-5-with-registration-code-for-pc-x64-latest-2022/> [http://adomemorial.com/2023/01/02/download-photoshop-2022-version-23-1-full-product-key-win-ma](http://adomemorial.com/2023/01/02/download-photoshop-2022-version-23-1-full-product-key-win-mac-2023/) [c-2023/](http://adomemorial.com/2023/01/02/download-photoshop-2022-version-23-1-full-product-key-win-mac-2023/)

[https://shirleyswarehouse.com/wp-content/uploads/2023/01/Adobe-Photoshop-2021-Version-223-Acti](https://shirleyswarehouse.com/wp-content/uploads/2023/01/Adobe-Photoshop-2021-Version-223-Activation-Code-With-Keygen-2022.pdf) [vation-Code-With-Keygen-2022.pdf](https://shirleyswarehouse.com/wp-content/uploads/2023/01/Adobe-Photoshop-2021-Version-223-Activation-Code-With-Keygen-2022.pdf)

<https://thecryptobee.com/wp-content/uploads/2023/01/stedelv.pdf>

[http://ooouptp.ru/adobe-photoshop-cc-2018-version-19-keygen-for-lifetime-activator-latest-update-20](http://ooouptp.ru/adobe-photoshop-cc-2018-version-19-keygen-for-lifetime-activator-latest-update-2022/) [22/](http://ooouptp.ru/adobe-photoshop-cc-2018-version-19-keygen-for-lifetime-activator-latest-update-2022/)

[https://manufactur3dmag.com/wp-content/uploads/2023/01/Photoshop-CC-2018-Version-19-Downloa](https://manufactur3dmag.com/wp-content/uploads/2023/01/Photoshop-CC-2018-Version-19-Download-free-Keygen-For-LifeTime-64-Bits-updAte-2023.pdf) [d-free-Keygen-For-LifeTime-64-Bits-updAte-2023.pdf](https://manufactur3dmag.com/wp-content/uploads/2023/01/Photoshop-CC-2018-Version-19-Download-free-Keygen-For-LifeTime-64-Bits-updAte-2023.pdf)

<https://genechavezphotography.com/2023/01/02/photoshop-cs6-download-free-full-version-hot/>

[https://elwassitemdiq.com/adobe-photoshop-cs6-keygen-license-keygen-for-mac-and-windows-x32-64-](https://elwassitemdiq.com/adobe-photoshop-cs6-keygen-license-keygen-for-mac-and-windows-x32-64-2023/) [2023/](https://elwassitemdiq.com/adobe-photoshop-cs6-keygen-license-keygen-for-mac-and-windows-x32-64-2023/)

[https://kenyacardiacs.org/wp-content/uploads/2023/01/Download-Adobe-Photoshop-2022-Version-23](https://kenyacardiacs.org/wp-content/uploads/2023/01/Download-Adobe-Photoshop-2022-Version-2301-With-License-Code-For-Windows-2022.pdf) [01-With-License-Code-For-Windows-2022.pdf](https://kenyacardiacs.org/wp-content/uploads/2023/01/Download-Adobe-Photoshop-2022-Version-2301-With-License-Code-For-Windows-2022.pdf)

[https://equipmentgram.com/adobe-photoshop-2022-version-23-1-1-registration-code-windows-10-11-](https://equipmentgram.com/adobe-photoshop-2022-version-23-1-1-registration-code-windows-10-11-3264bit-2023/) [3264bit-2023/](https://equipmentgram.com/adobe-photoshop-2022-version-23-1-1-registration-code-windows-10-11-3264bit-2023/)

[https://outlethotsale.com/wp-content/uploads/2023/01/Travel-Shapes-For-Photoshop-Free-Download-](https://outlethotsale.com/wp-content/uploads/2023/01/Travel-Shapes-For-Photoshop-Free-Download-LINK.pdf)[LINK.pdf](https://outlethotsale.com/wp-content/uploads/2023/01/Travel-Shapes-For-Photoshop-Free-Download-LINK.pdf)

[https://earthoceanandairtravel.com/wp-content/uploads/2023/01/Photoshop\\_CC-1.pdf](https://earthoceanandairtravel.com/wp-content/uploads/2023/01/Photoshop_CC-1.pdf)

[https://dottoriitaliani.it/ultime-notizie/senza-categoria/adobe-photoshop-cs-5-1-crack-free-download-u](https://dottoriitaliani.it/ultime-notizie/senza-categoria/adobe-photoshop-cs-5-1-crack-free-download-updated/) [pdated/](https://dottoriitaliani.it/ultime-notizie/senza-categoria/adobe-photoshop-cs-5-1-crack-free-download-updated/)

<http://businesstimeclicks.biz/?p=2579>

<https://sttropezrestaurant.com/photoshop-bittorrent-download-free-hot/>

<https://yellowdot.info/wp-content/uploads/2023/01/Photoshop-CS3-Activation-Code-Hot-2022.pdf> [https://fotofables.com/adobe-photoshop-2021-version-22-4-3-serial-number-for-windows-latest-versio](https://fotofables.com/adobe-photoshop-2021-version-22-4-3-serial-number-for-windows-latest-version-2023/) [n-2023/](https://fotofables.com/adobe-photoshop-2021-version-22-4-3-serial-number-for-windows-latest-version-2023/)

<https://onemorelure.com/hard-baits/crankbaits/adobe-photoshop-how-to-download-free-upd/> [https://articlebeast.online/adobe-photoshop-cc-2019-version-20-download-activation-with-serial-key-3](https://articlebeast.online/adobe-photoshop-cc-2019-version-20-download-activation-with-serial-key-3264bit-update-2022/) [264bit-update-2022/](https://articlebeast.online/adobe-photoshop-cc-2019-version-20-download-activation-with-serial-key-3264bit-update-2022/)

<https://bodhirajabs.com/wp-content/uploads/2023/01/musoqui.pdf>

<https://libreriaguillermo.com/wp-content/uploads/2023/01/jaihami.pdf>

<https://thai-news.net/2023/01/02/photoshop-cs6-shapes-free-download-link/> <https://annikerfish.com/2023/01/02/photoshop-star-shapes-free-download-install/> <https://elektrobest.de/wp-content/uploads/2023/01/Photoshop-Download-Free-App-LINK.pdf> <https://trenirajsamajom.rs/archives/248386>

It is the world's best package for pixel image editing and design. It has many useful features such as vector, light and color adjustment (luminosity, contrast, detail, highlight, shadow, etc.) and it is very easy to learn. Photoshop is intuitive and easy to use; you can always find an equivalent for the tool. An improved user interface and interface support are the main changes in Photoshop. Adobe Photoshop is the best choice. It's powerful and easy to use. It is the best tool for RAW photos and it's free. Photoshop is also part of the creative arsenal that makes up the Adobe universe. Adobe Photoshop is an extremely powerful pixel-editing tool. It is packed with features that can improve many aspects of your photographs. Photoshop is not only an excellent muti-layered tool for retouching, it is also a good tool for compositing and compositing for the web. Adobe Photoshop is the standard for photo editing. It's powerful enough to make you a better graphic designer. It is a bit too complex to learn in the beginning but after learning one module, you can follow the rest. It is the best tool for image editing. Adobe Photoshop is the most powerful and most well-known photo designing software. It can be used for photo editing, typeface customization and layout. The tool excels in photo retouching and 3D vector graphics, but it's lacking in layers and some alignment and compositing tools. There is a new release every year and new features are introduced which help designers to work even better. Among the many new features is the ability to rotate images. With this feature you can quickly rotate an image by 90, 180, 270, or 360 degrees. For more information on how to use this feature see How to use Rotate in Photoshop . You can also learn how to learn Photoshop keyboard shortcuts to save your time. So, these handy tips shall help you in using Adobe Photoshop effectively.